### **AutoCAD Crack Activator Download**

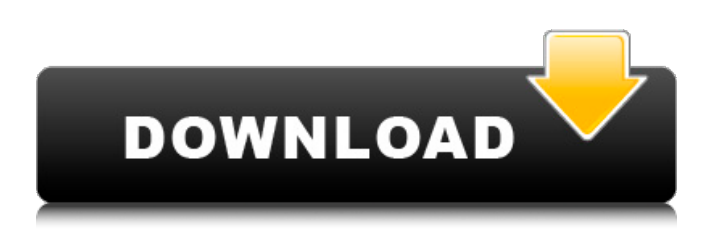

#### **AutoCAD Crack+ Free X64 [Latest-2022]**

History and Development AutoCAD has evolved from AutoLISP, originally released in 1970. In 1970, a team at the MITRE Corporation worked with their counterparts at MIT to create a family of programs to aid in the creation of circuits. These programs eventually became known as MIT-built Digital Equipment Corporation (DEC) programs. The DEC programs included a circuit designer and a schematic and layout editor. The software was intended to work in real time on PDP-10 and VAX mainframe computers. In the early 1970s, DEC, having seen that the market for commercial CAD was likely to expand beyond the small office and home CAD market, began to develop a personal computer based system. The system required that the software be designed in a form that could be run on a microprocessor. This led to the creation of the MIT-built DEC products. At DEC, the MIT-built DEC products were named DISCUS. MIT eventually received a share of the royalties from the sale of the DEC products. As a result, the name of the application was changed from DISCUS to DECUS. In 1979, it was decided that the DISCUS products would be rewritten to run on personal computers. This resulted in a new product called COMPUS. During this time, DEC decided to develop their own software as opposed to licensing an existing product, for their new MicroPersonal systems. The company also decided to brand the software product as DOS and not DECUS. A prototype of AutoLISP, which would later be the basis for AutoCAD, was created during this time. In 1982, Autodesk was incorporated and subsequently acquired COMPUS. The name of the product was changed to AutoLISP and the application was moved from DOS to the Macintosh operating system. AutoLISP, in turn, became the basis for AutoCAD. AutoCAD 1.0 was first released in 1988 and was first distributed on a floppy disk. The first major release, AutoCAD 1.1, was released in 1989. For a brief period in the 1990s, Autodesk offered AutoCAD under the "Contract for the Life of the Engineer" (COLLE), where users could pay a single fee for the use of the application for as long as they desired. In the late 1990s, Autodesk began to drop the "Contract for the Life of the Engineer" in favor of a fixed, annual fee. AutoCAD has been consistently sold through

#### **AutoCAD With Serial Key For Windows [Updated-2022]**

also the price is lower than 2D version of AutoCAD For Windows 10 Crack. References External links Autodesk's AutoCAD Torrent Download homepage AutoCAD in use – the official blog Category:2D computer-aided design software Category:Computer-aided design software for Windows Category:Computer-aided design software for Linux Category:Computer-aided design software for MacOS Category:Computer-aided design software for Linux Category:Computeraided design software for iOS Category:3D computer graphics software Category:3D graphics software Category:Autodesk software Category:Computer-aided design softwareIndividuals are typically logged in to a variety of personal electronic devices, such as smart phones, tablet computers, and laptops, in order to access personal and business information. Such electronic devices can include, for example, a local file system (LFS), a web-based personal information manager (PIM), or a separate device, such as a universal serial bus (USB) drive, that can be synchronized with a LFS or a PIM on a smartphone. In some situations, however, an individual may wish to sync an electronic device with a different PIM (for example, a laptop computer

that does not have a local PIM). Current methods of synchronizing an electronic device that is connected to a PIM include, for example, synchronizing the electronic device with the LFS on the PIM. However, when the electronic device is already synchronizing with the LFS, such methods of synchronizing the electronic device with another PIM typically disrupt the synchronization process and/or require a reboot of the electronic device. Accordingly, a system and method for automatically synchronizing a PIM on an electronic device is desired.Q: How to submit JavaScript form and have client-side validation in Django I'm trying to create a POST/Redirect/GET form with JavaScript validation of the inputs. The goal is to have the client validate the form before the server sends the response back to the client. Here is my view code: from django.shortcuts import render from django.views.generic.edit import FormView from django.forms.forms import \* from django.views.generic.edit import CreateView, UpdateView, DeleteView, FormMixin from examples.forms import RegisterForm class Register( a1d647c40b

# **AutoCAD Serial Key (April-2022)**

From the menu, go to Autocad > Preferences. Select License from the Product Types list. Check the box "use the product key you got from Autodesk." Click OK. Now use the keygen to install your product. \* If you are installing to a different computer or location, you can use a Product key that is active and works on your computer. – If you don't have the product key you got from Autodesk, you can obtain a product key from your Autodesk Account. Autodesk also provides Autocad Evaluation products. On the Autocad.com website, there is a list of Autocad Evaluation products. You can sign up and obtain a product key and download an evaluation version. \* You can use the Evaluation product to: \* Test your Autocad skills and knowledge. \* Use any of Autocad features. \* Demonstrate your design to a client. \* Work on a specific project. You can also download a product key from the Autodesk Account page. ## Install the Model and Prepare an AutoCAD Work Area The easiest way to install the Autodesk Autocad product is to copy the files from the Autocad Evaluation Product into a folder you designate on your hard drive. \* Click Setup on the toolbar. \* Click Autodesk AutoCAD. \* Click Import. \* Select the folder where you would like the Autocad product files to be stored. \* Click Finish. ## Obtain the Product Key You can obtain the product key from the Autocad Account. Autocad stores your product key information in the Autocad.com Account Information. \* Click My Account on the toolbar. \* Click Account Information. \* Click Manage the License Product. \* Click License Product. \* Click Account Data. \* Click License Details. \* Click Edit License.

### **What's New in the AutoCAD?**

Create Draft 3D drawings with a few clicks. In Draft 3D you no longer have to run two layers of your design before you can publish your drawing. Now you can create a 3D drawing and generate a 2D layout and publish all at once. (video: 1:48 min.) Import any bitmap or raster image into AutoCAD and use it as a visible color, shading, or texture. (video: 0:54 min.) Draw icons or other UI elements to your drawing with your mouse. (video: 1:11 min.) Add a natural shadow to your design with the new textured shadow. (video: 1:37 min.) Drag and drop objects from one drawing to another. (video: 1:16 min.) Use external tools to increase your productivity and speed up your work. (video: 1:40 min.) Extend the drawing area of a visible layer. (video: 1:29 min.) Set up your drawing preferences for your default toolbars. (video: 0:56 min.) New options for annotating drawings. (video: 0:56 min.) Create a project-based organization of your drawings. (video: 0:49 min.) Create a balanced design with intelligent toolbars and allow you to easily access the tools you use most often. (video: 0:52 min.) Improve the UI of the Menu Bar to be more intuitive and easy to use. (video: 0:50 min.) Enhance the user experience by making the ribbon easier to use. (video: 0:52 min.) Improve the user experience by making the ribbon easier to use. (video: 0:52 min.) Inspect your drawings with multi-touch displays. (video: 0:45 min.) Add 3D text, axes, and dimensioning lines to your 2D drawings. (video: 0:50 min.) New commands for measuring your drawings. (video: 1:31 min.) Automatically track moving parts to create moving-parts drawings. (video: 1:38 min.) Auto-insert graphics, images, and shapes to your design. (video: 1:40 min.) Have new predefined guidelines that help you take better and more consistent measurements.

# **System Requirements:**

Up to 8 players Adobe® AIR® 2.6 or later Adobe® Flash® Player 11 or later 1024 x 768 or higher resolution display Windows® 7, Windows® 8, or Windows® 10 Supported languages: English Sara is back to do some amazing magic again! Introducing Magician the Magician, the most feared and amazing magician in the world. Your opponent will be blindfolded, and you'll try to trick them into thinking you're a real magician! But will you succeed?

Related links: